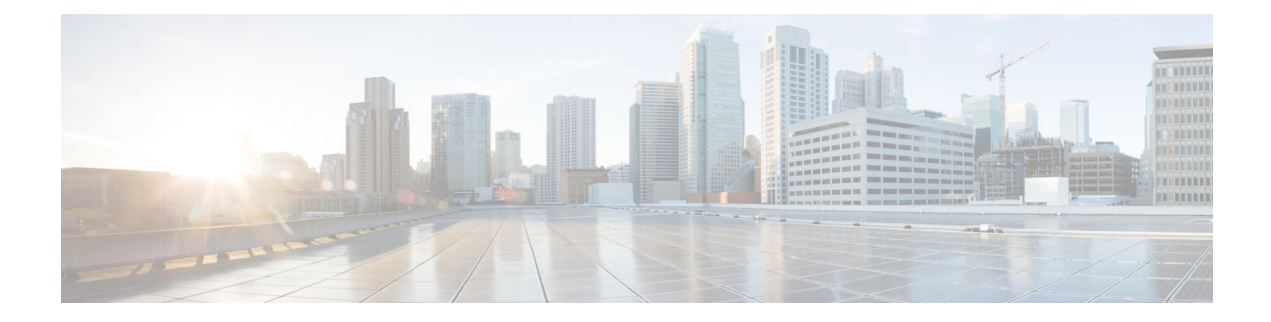

# **Installation Requirements**

This section provides general guidelines and minimum requirements for individual components installed on a single server.

This section contains the following topics:

- Cisco Crosswork Optimization Engine Installation [Requirements,](#page-0-0) on page 1
- Cisco Crosswork Data Gateway Installation [Requirements,](#page-9-0) on page 10

## <span id="page-0-0"></span>**CiscoCrossworkOptimizationEngineInstallationRequirements**

Cisco Crosswork Optimization Engine deployment requirements vary, depending on which of the platform's components are installed together and the number of hosts. This section provides general guidelines and minimum requirements for installing Cisco Crosswork Optimization Engine on a single host, unless otherwise specified.

### **Network Requirements**

This figure shows the network components and connections needed to install and use Cisco Crosswork Optimization Engine.

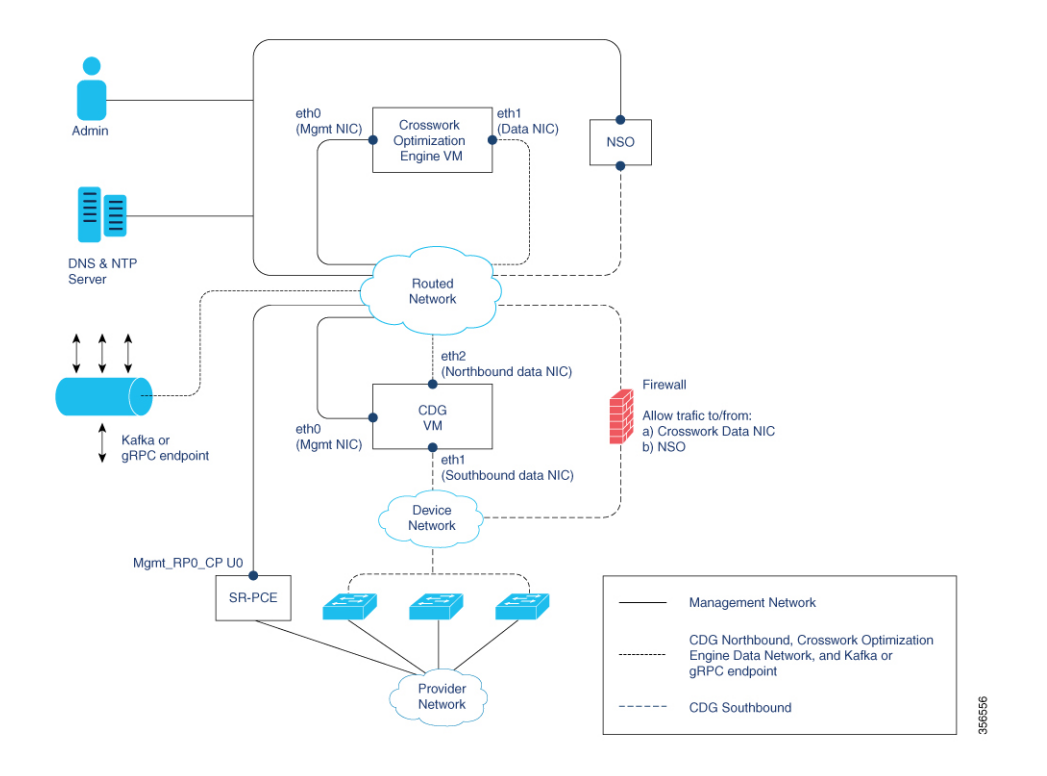

**Figure 1: Crosswork Optimization Engine Network**

#### **Cisco Crosswork Optimization Engine Virtual Machine (VM)**

The Cisco Crosswork Optimization Engine VM has the following vNICs:

- Management NIC (eth0)—Used for traffic management to all Crosswork applications via the API or UI.
- Data NIC (eth1)—Used for Crosswork applications to reach devices and Cisco Crosswork Data Gateway (northbound).

#### **Cisco Crosswork Data Gateway VM**

The Cisco Crosswork Data Gateway VM has the following vNICs:

- Management NIC (eth0)—Provides control plane communication between Cisco Crosswork Data Gateway and Crosswork VM.
- Southbound Data NIC (eth1)—Used for Cisco Crosswork Data Gateway collectors to reach devices.
- Northbound Data NIC (eth2)—Sends data collected from devices to Crosswork applications or external data sinks (Kafka or gRPC receiver).

#### **Cisco Network Services Orchestrator (NSO) VM**

The NSO VM has the following vNICs:

- Management NIC (eth0): Used for Crosswork applications to reach NSO.
- Southbound data NIC (eth1): Used for NSO to reach devices (southbound) or RFS NSO.

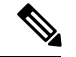

**Note**

Single interface deployment is not supported for Cisco Crosswork Optimization Engine and Cisco Crosswork Data Gateway.

### **Routed and Device Networks**

Connectivity between the various components should be accomplished via an external routing entity (shown as 'Routed Network' in the figure). The figure shows various line styles suggesting possible routing domains within the Routed Network.

- Solid—Management routing domain.
- Dotted—Cisco Crosswork Data Gateway northbound data routing domain (towards Crosswork/External data sink).
- Dashes—Device access routing domain (from Cisco Crosswork Data Gateway and NSO).

The IP/subnet addressing scheme on each of these domains depend on the type of deployment.

Routing between domains is needed for Crosswork and NSO to reach the devices. However, proper firewall rules need to be in place to allow only select sources (for example, Crosswork and NSO) to reach the devices.

If you plan to access devices via host name, be sure that host names are registered with your deployment's DNS server.

On the Device network, devices may be reached in-band or via out-of-band management interfaces depending on the local security policies of each deployment.

An SR-PCE is both a device and an SDN controller. Some deployments may want to treat an SR-PCE as a device, in which case they would need access via the device network. Some deployments may want to treat an SR-PCE as an SDN controller and access it on the Management routing domain. Both of these models are supported.

To enable Crosswork access to an SR-PCE as an SDN controller on the management domain (shown in the figure), just add an SR-PCE as a provider.

To enable Crosswork access to an SR-PCE as a device on the device network (not shown in figure), add an SR-PCE as a provider with an additional property: **outgoing-interface**:eth1.

### **Virtual Machine (VM) Requirements**

You can deploy Cisco Crosswork Optimization Engine as a VM on a host that meets the following minimum requirements.

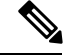

**Note**

Although installation shows an option for IPv6, Cisco Crosswork Optimization Engine does not currently support IPv6 deployments at this time.

L

### **Table 1:**

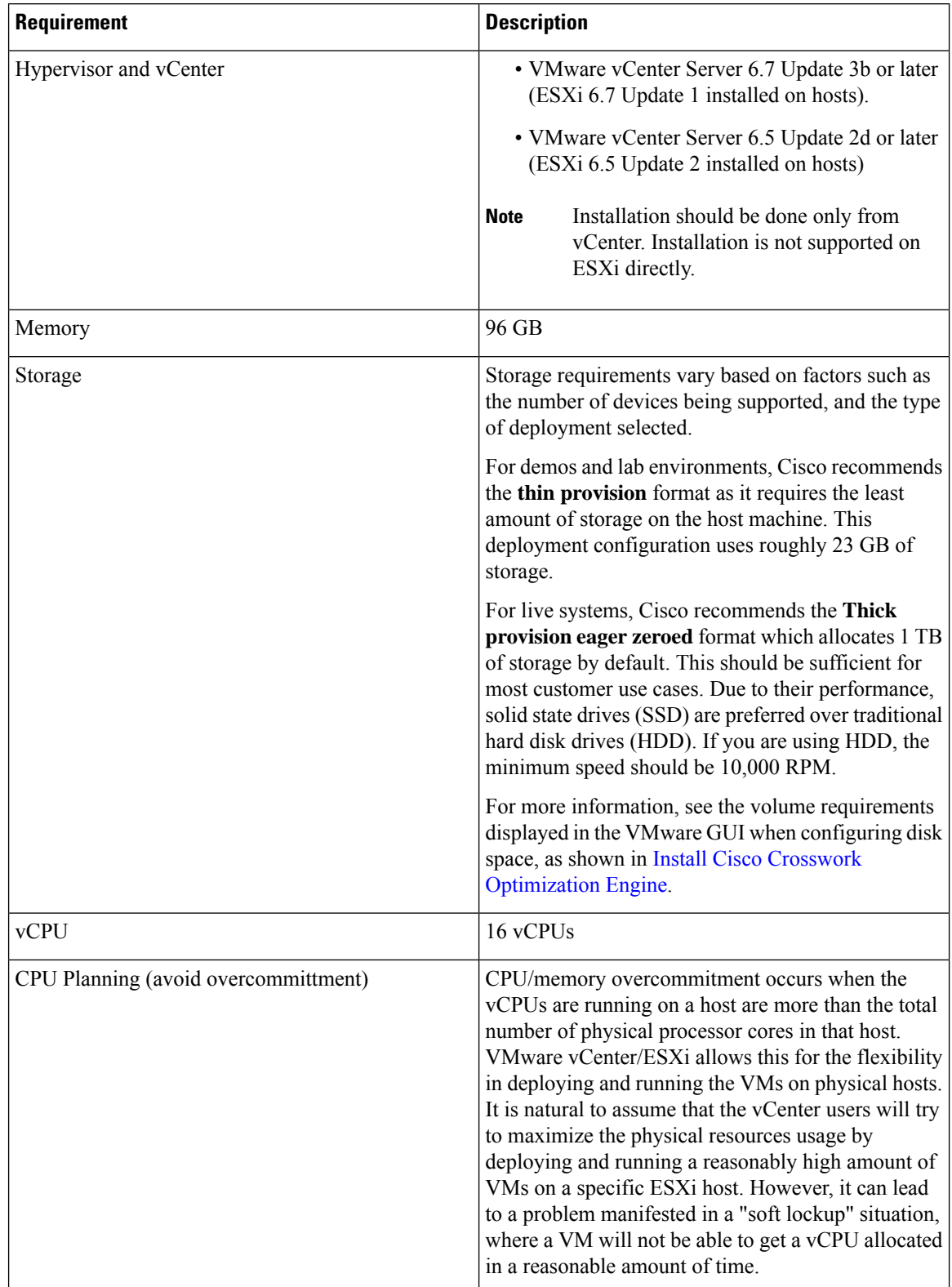

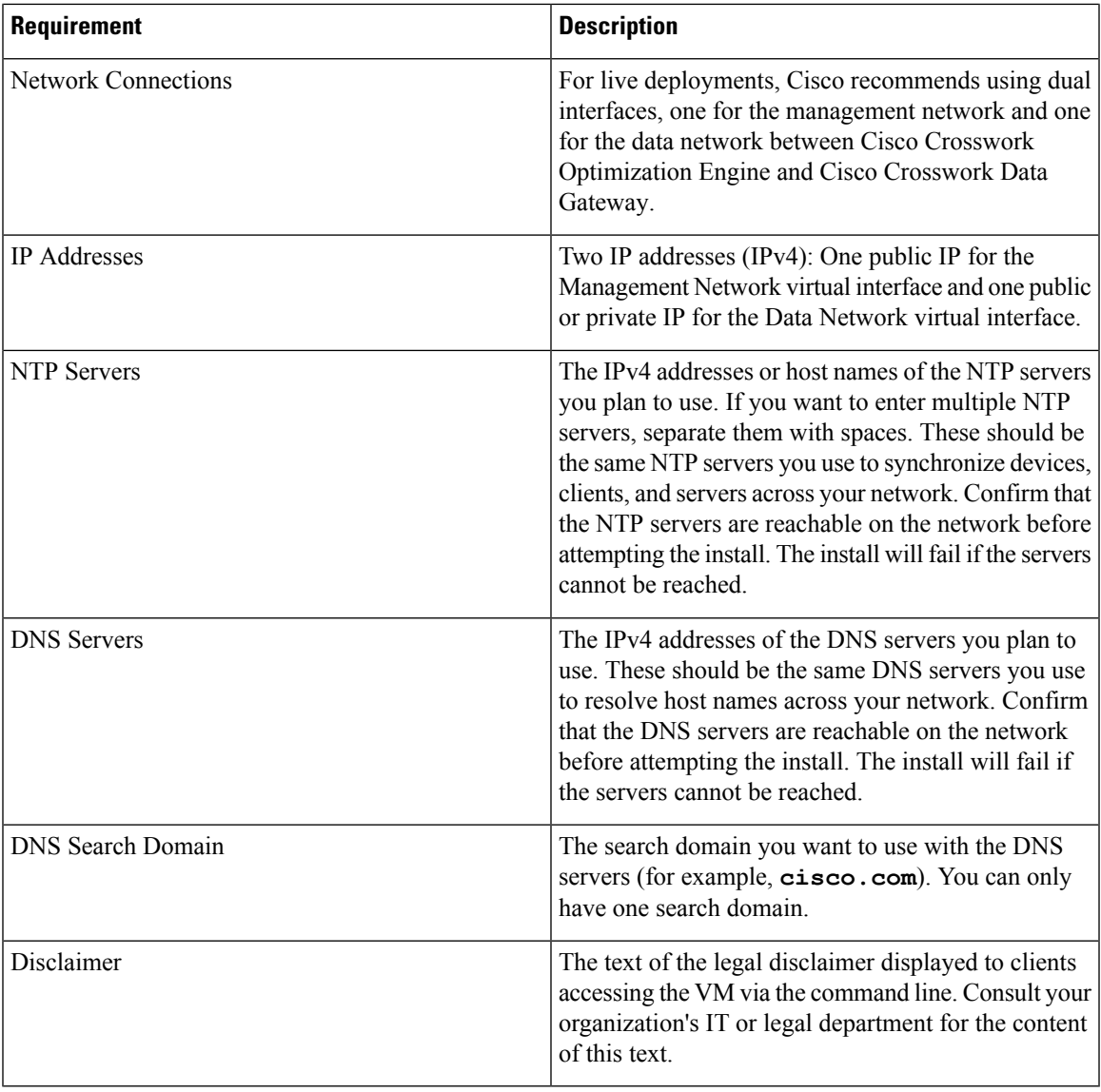

#### **Important Notes**

- The VM runs Ubuntu Server 18.04.1 (ubuntu-18.04.1-server).
- Kubernetes runs within the Cisco Crosswork Optimization Engine VM and uses Docker for containerization. The number of containers varies as applications are added or deleted.

## <span id="page-4-0"></span>**Cisco IOS XR Software Version Support**

Cisco Crosswork Optimization Engine supports the following Cisco IOS XR software versions.

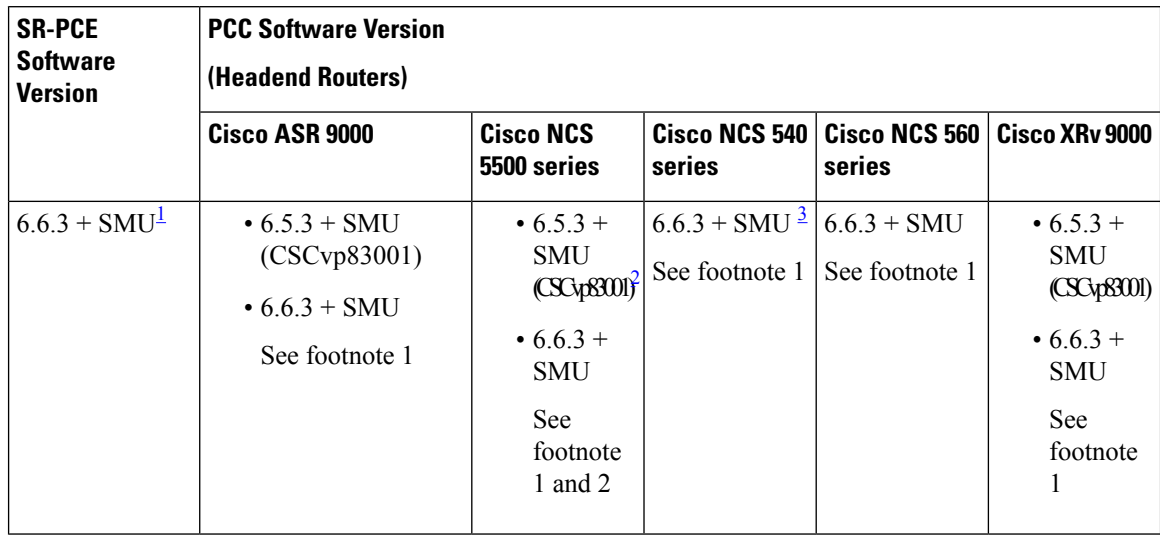

#### **Table 2: Cisco IOS XR Software Versions**

- <span id="page-5-2"></span><span id="page-5-1"></span><span id="page-5-0"></span> $1\,$  6.6.3 + SMU is needed to support RSVP-TE tunnel and updated SR policy features. SMU file is <platform-name>-6.6.3-Optima.tar.
- <sup>2</sup> This SMU is available via the Cisco NCS 5508 Software Download Center.
- <sup>3</sup> This SMU is available via the Cisco NCS 540-ACC-SYS Router or Cisco NCS 540x-ACC-SYS Router Software Download Center.

Segment Routing Traffic Matrix (SRTM) is only available in Cisco ASR 9000 devices. **Note**

Software Maintenance Updates (SMUs) are required for both PCC/Headend and SR-PCE versions indicated in the table. To download the Cisco IOS XR versions and updates, see the IOS XR Software [Maintenance](https://www.cisco.com/c/en/us/support/docs/ios-nx-os-software/ios-xr-software/116332-maintain-ios-xr-smu-00.html#anc23) [Updates](https://www.cisco.com/c/en/us/support/docs/ios-nx-os-software/ios-xr-software/116332-maintain-ios-xr-smu-00.html#anc23) (SMUs) document. The correct SMUs to download will have "Optima" or the bug ID appended to the filename. For example:

```
• asr9k-x64-6.6.3.Optima.tar
```

```
• asr9k-x64-6.5.3.CSCvp83001.tar
```
## **Cisco NSO and NED Requirements**

This is only applicable if Cisco Network Services Orchestrator is going to be used.

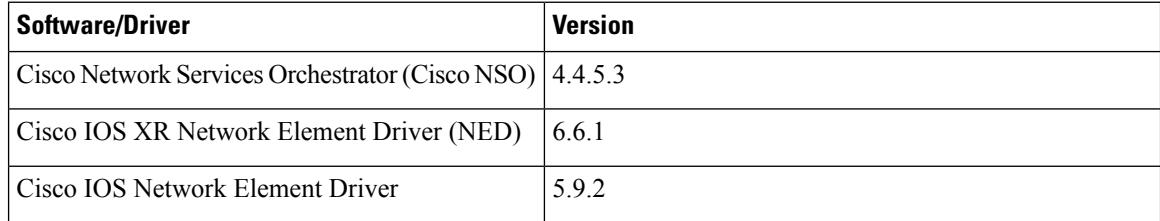

## **Device and TE Tunnel Scale Support**

The following number of devices and TE tunnels (SR policies and RSVP-TE tunnels) are supported.

**Table 3: Device and TE Tunnel (SR Policies and RSVP-TE Tunnels) Scale Support**

| <b>Feature</b>                                                         | <b>Devices</b>                             | <b>TE Tunnels</b>     |
|------------------------------------------------------------------------|--------------------------------------------|-----------------------|
| SR Policy Visualization and<br>Provisioning                            | $\cdot$ 5,000 nodes<br>• 50,000 interfaces | 2,000 SR Policies     |
| RSVP-TE Tunnel (PCE<br>initiated) Visualization and<br>Provisioning    | $\cdot$ 5,000 nodes<br>• 50,000 interfaces | 2,000 RSVP-TE Tunnels |
| RSVP-TE Tunnel (PCC<br>initiated) Visualization only                   | $\cdot$ 5,000 nodes<br>• 50,000 interfaces | 2,000 RSVP-TE Tunnels |
| <b>Bandwidth Optimization</b><br><b>Function Pack</b>                  | $\cdot$ 2,000 nodes<br>• 20,000 interfaces |                       |
| <b>Bandwidth On Demand</b><br>Function Pack (with Priority<br>Mode)    | $\cdot$ 5,000 nodes<br>• 50,000 interfaces |                       |
| <b>Bandwidth On Demand</b><br>Function Pack (without Priority<br>Mode) | $\cdot$ 2,000 nodes<br>• 20,000 interfaces |                       |
| <b>Demand Deduction Function</b><br>Pack                               | 500 nodes                                  |                       |

## **IGP and Inter-AS**

The following table captures the IGP and inter-AS features that Cisco Crosswork Optimization Engine supports.

| <b>Feature</b>                                       | <b>OSPF</b> | $IS-IS$   | <b>Inter-AS</b>                                                                       |
|------------------------------------------------------|-------------|-----------|---------------------------------------------------------------------------------------|
| Topology Visualization<br>(including SR Policies)    | Supported   | Supported | Egress Peer Engineering<br>(EPE) is limited to EPE<br>adjacency segment IDs<br>(SIDs) |
| SR Policy Creation,<br>Modification, and<br>Deletion | Supported   | Supported | EPE is limited to EPE<br>adjacency SIDs                                               |

**Table 4: IGP and Inter-AS Support**

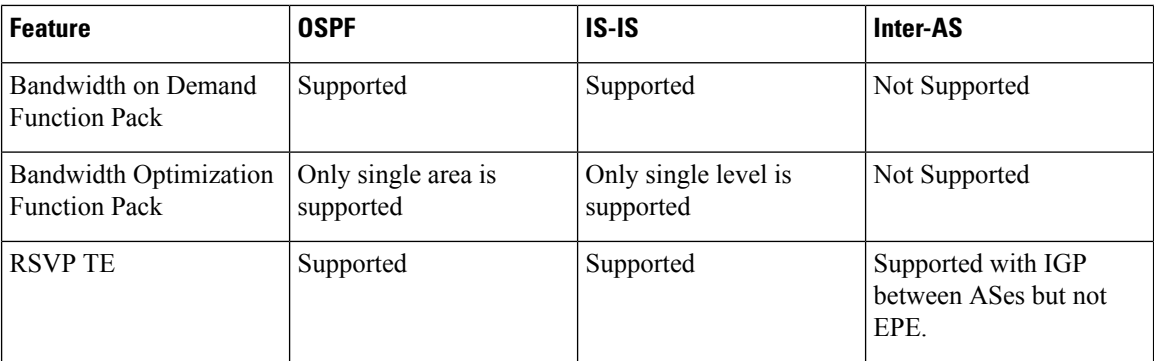

**Table 5: RSVP-TE Tunnel Traffic Steering Configuration**

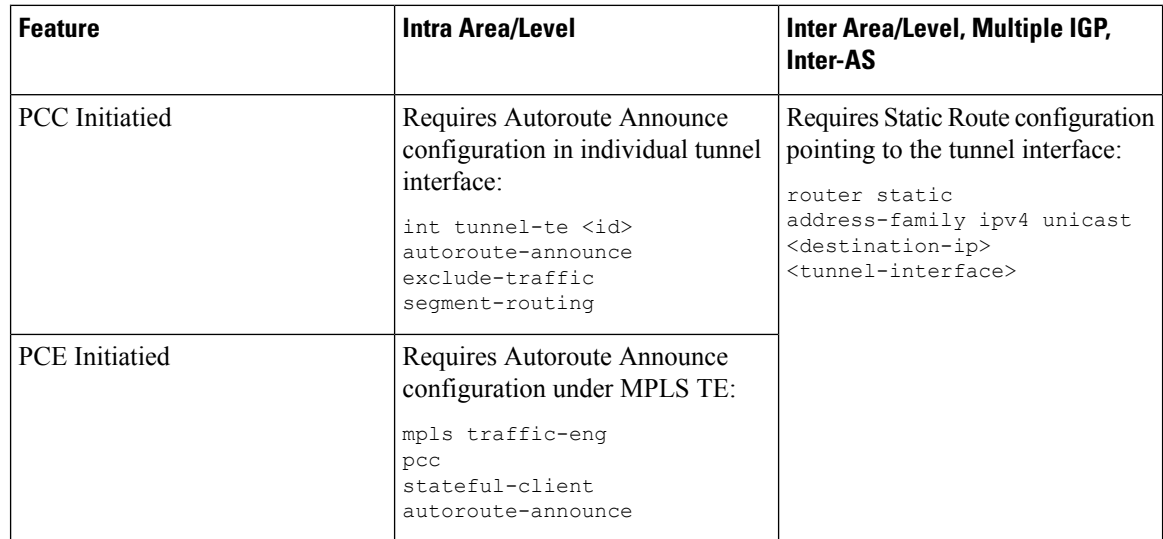

### **Supported Web Browsers**

This version of Cisco Crosswork Optimization Engine supports the web browsers shown in the table below.

Recommended display resolution: 1600 x 900 pixels or higher (minimum: 1366 x 768).

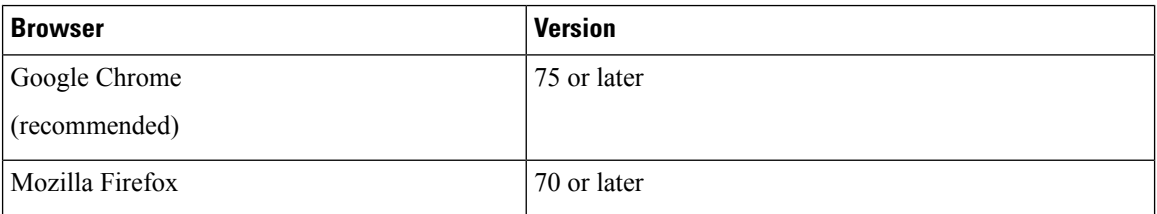

In addition to using a supported browser, all client desktops accessing geographical map information in the Cisco Crosswork Optimization Engine topology maps must be able to reach the mapbox.com map data URL directly, via the standard HTTPS port 443. Similar guidance may apply if you choose a different map data provider, as explained in "Configure Geographical MapSettings" in the *Cisco Crosswork [Optimization](https://www.cisco.com/c/en/us/support/cloud-systems-management/crosswork-optimization-engine/model.html#End-UserGuides) Engine User [Guide](https://www.cisco.com/c/en/us/support/cloud-systems-management/crosswork-optimization-engine/model.html#End-UserGuides)* .

Ш

### **Ports Used**

As a general policy, any ports that are not needed should be disabled. To view a list of all open listening ports, log in as a Linux CLI admin user and run the **netstat -aln** command.

The following table lists the external ports that are open on the Cisco Crosswork Optimization Engine VM.

**Table 6: External Ports That Are Open on the VM**

| <b>Port</b> | <b>Protocol</b> | <b>Usage</b>                                                                             |  |
|-------------|-----------------|------------------------------------------------------------------------------------------|--|
| 22          | <b>TCP</b>      | Remote SSH traffic                                                                       |  |
| 323         | <b>UDP</b>      | Network Time Protocol (NTP) listener                                                     |  |
| 30603       | <b>TCP</b>      | User interface (NGINX server listens for secure<br>connections on port 443)              |  |
| 30607       | <b>TCP</b>      | To collect vitals from and download images to Cisco<br>Crosswork Data Gateway            |  |
| 30649       | <b>TCP</b>      | To monitor Cisco Crosswork Data Gateway status.                                          |  |
| 30993       | <b>TCP</b>      | Cisco Crosswork Data Gateway sends the collected data<br>to Crosswork Kafka destination. |  |

The following table lists the destination ports on external devices that may be protected by a firewall. Cisco Crosswork Optimization Engine uses these ports to connect to network devices. You must open the required ports to allow Cisco Crosswork Optimization Engine to connect to these devices.

**Table 7: Destination Ports Used by Cisco Crosswork Optimization Engine**

| <b>Port</b> | <b>Protocol</b> | <b>Usage</b>                  |
|-------------|-----------------|-------------------------------|
|             | <b>TCP/UDP</b>  | Discover endpoints using ICMP |
| 53          | <b>TCP/UDP</b>  | Connect to DNS                |
| 123         | <b>UDP</b>      | Network Time Protocol (NTP)   |
| 830         | <b>TCP</b>      | Initiate NETCONF              |

## **Collection Considerations**

### **MDT Collection**

When Cisco NSO is used in conjunction with Cisco Crosswork Optimization Engine, the telemetry configurations are pushed to the devices by Cisco NSO. To use Cisco NSO, it is important during installation to check the "Is NSO used as the provider for device management?" checkbox under Crosswork Collection Configuration (see Install Cisco Crosswork [Optimization](b_CiscoCrossworkOptimizationEngine_InstallationGuide_1_1_chapter3.pdf#nameddest=unique_9) Engine).

If you do not plan to use to use Cisco NSO, you must apply the telemetry configuration on your devices. See the "Prerequisites for Device Telemetry" topic in the *Cisco Crosswork [Optimization](https://www.cisco.com/c/en/us/support/cloud-systems-management/crosswork-optimization-engine/model.html#End-UserGuides) Engine User Guide*.

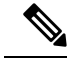

**Note** The default MDT collector port is 9010.

### **Device Limits**

Cisco Data Gateway collection supports 1000 devices. If your network requires collection of more than 1000 devices, multiple Cisco Data Gateways must be deployed.

## <span id="page-9-0"></span>**Cisco Crosswork Data Gateway Installation Requirements**

This section provides general guidelines and minimum requirements for installing Cisco Crosswork Data Gateway.

This section contains the following topics:

- Virtual Machine (VM) [Requirements,](#page-9-1) on page 10
- [Supported](#page-11-0) Cisco OS, on page 12
- Ports [Used,](#page-12-0) on page 13

### <span id="page-9-1"></span>**Virtual Machine (VM) Requirements**

You can deploy Cisco Crosswork Data Gateway as a VM on a host that meets the following minimum requirements:

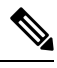

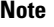

• Although Cisco Crosswork Data Gateway supports both IPv6 and IPv4, it is recommended to use IPv4 as Cisco Crosswork Optimization Engine supports only IPv4.

• IPv4 on a single interface (demo mode) is not supported.

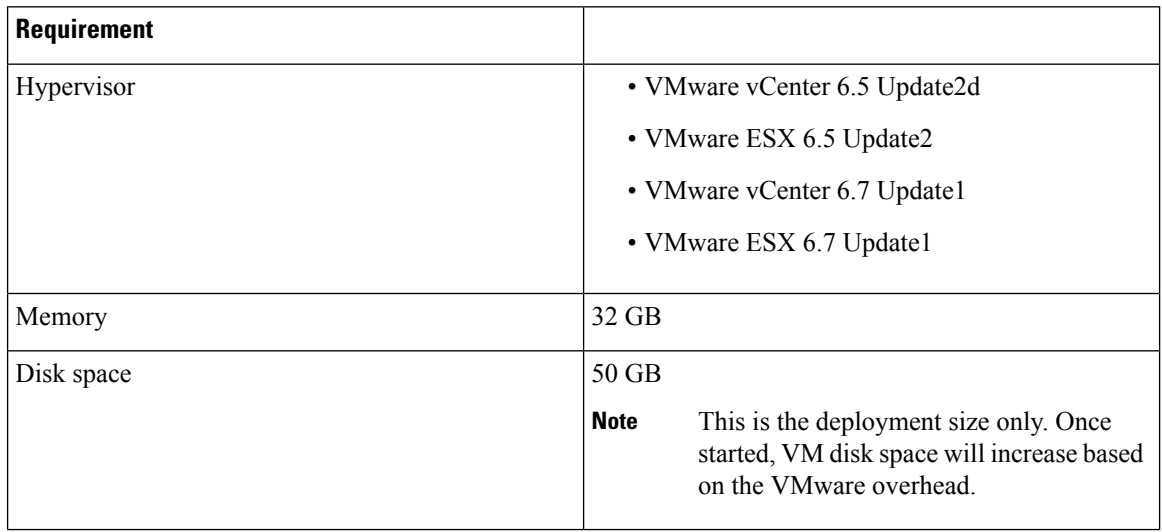

 $\mathbf l$ 

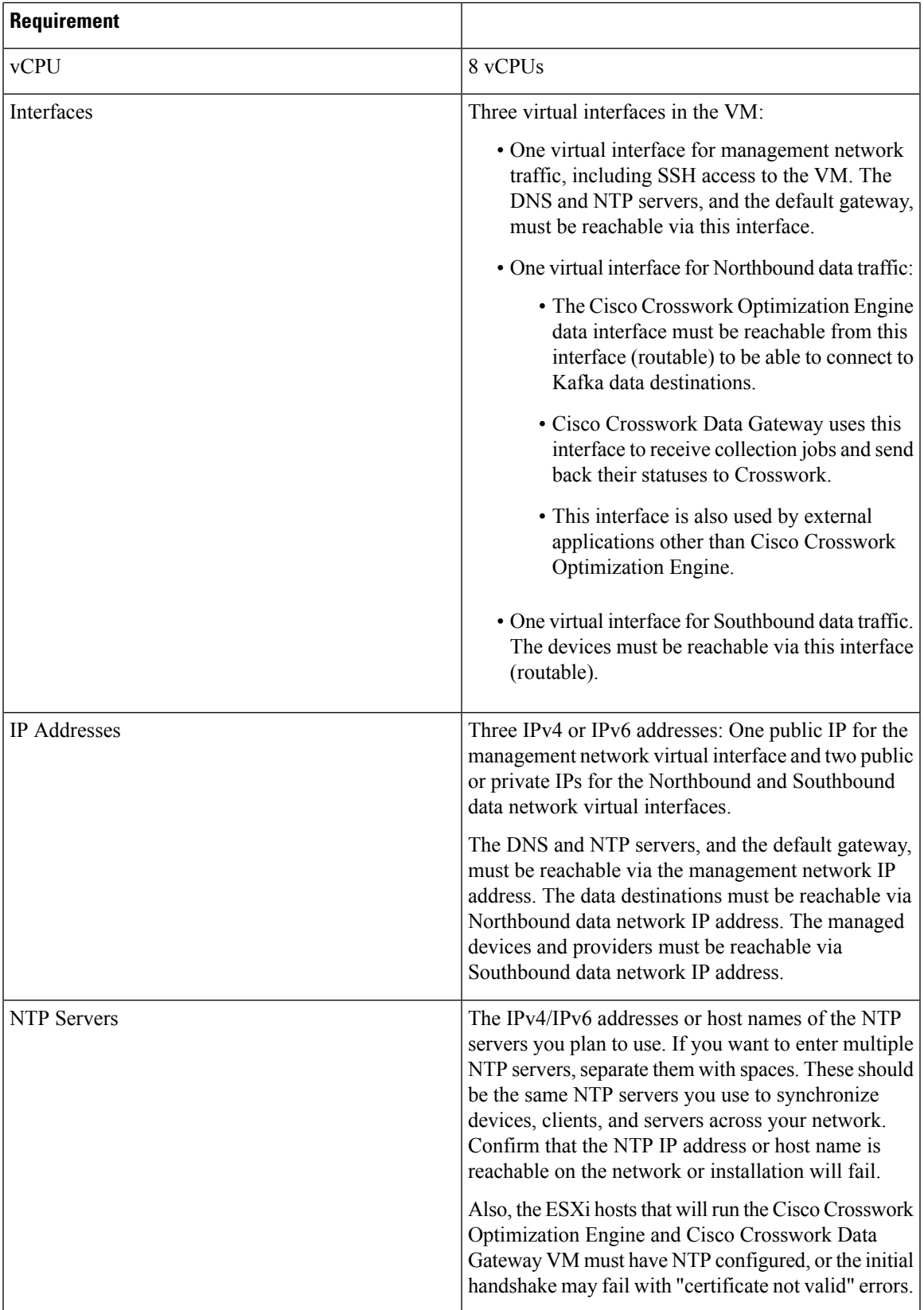

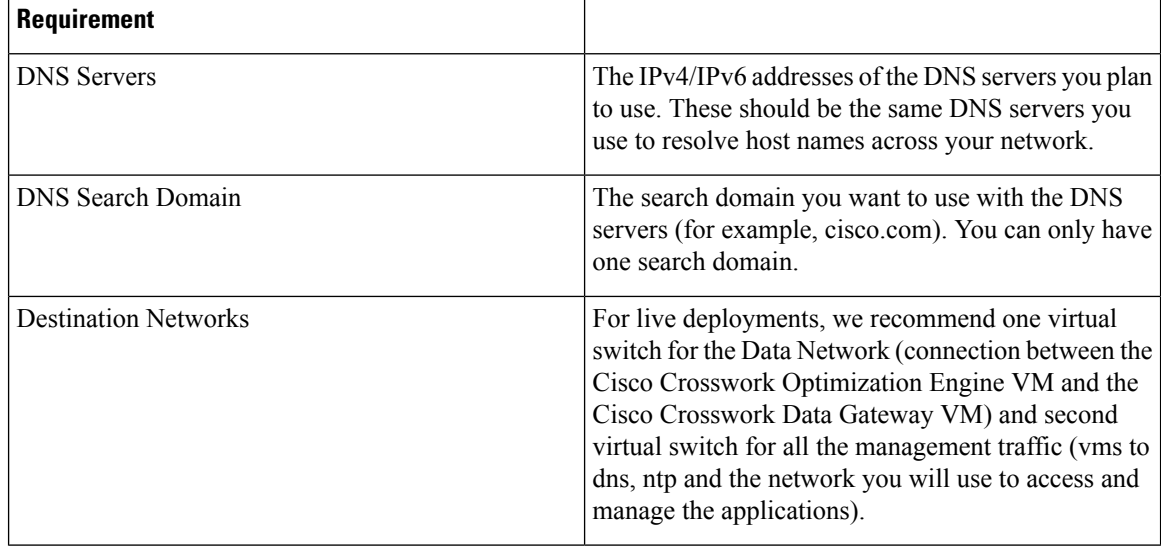

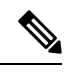

**Note** The VM runs Ubuntu Server 18.04.1 (ubuntu-18.04.1-server).

## <span id="page-11-0"></span>**Supported Cisco OS**

 $\frac{\mathcal{L}}{\mathcal{L}}$ 

The below table lists only the software versions on which Cisco Crosswork Data Gateway 1.1 was tested. For OSsoftware versions that only Cisco Crosswork Optimization Engine supports, please refer to [Cisco](#page-4-0) IOS XR [Software](#page-4-0) Version Support, on page 5. Cisco Crosswork Data Gateway allows you to expand device coverage by means of custom packages. **Note**

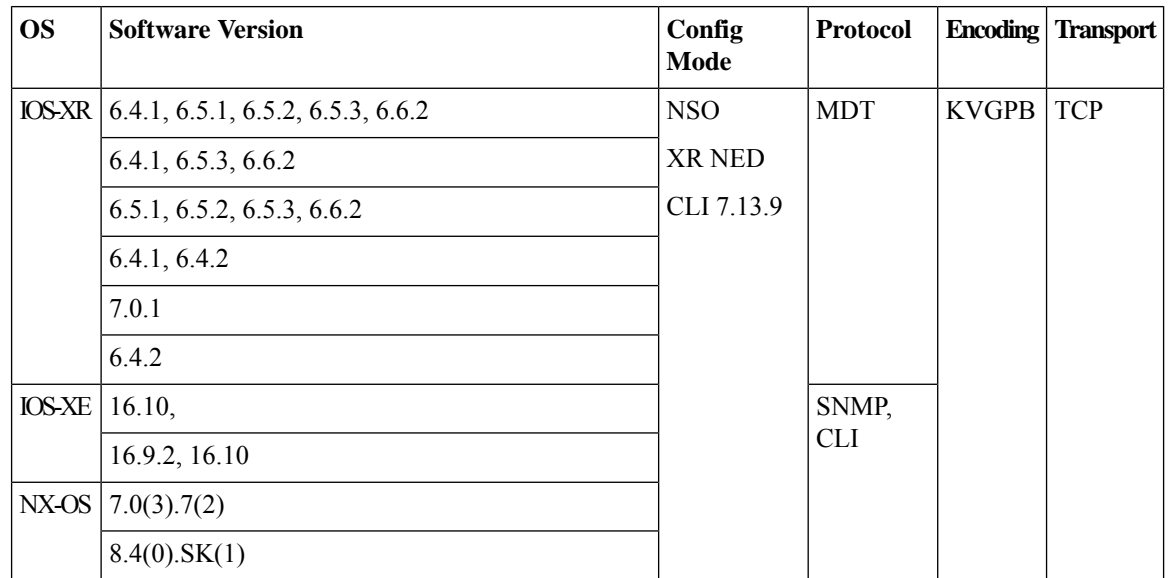

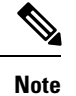

All collection types support IPv4. For any IPv4 and Day0 configs and limitations for different device platforms, please refer your network administrator and platform configuration guide.

## <span id="page-12-0"></span>**Ports Used**

As a general policy, any ports that are not needed should be disabled.

The following table shows the minimum set of ports needed for Cisco Crosswork Data Gateway to operate correctly.

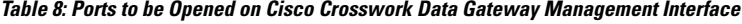

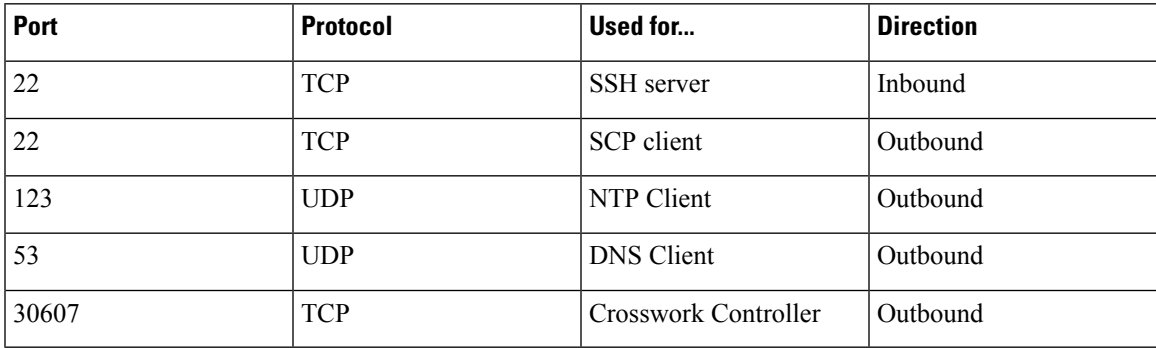

**Table 9: Ports to be Opened on Cisco Crosswork Data Gateway Northbound Interface**

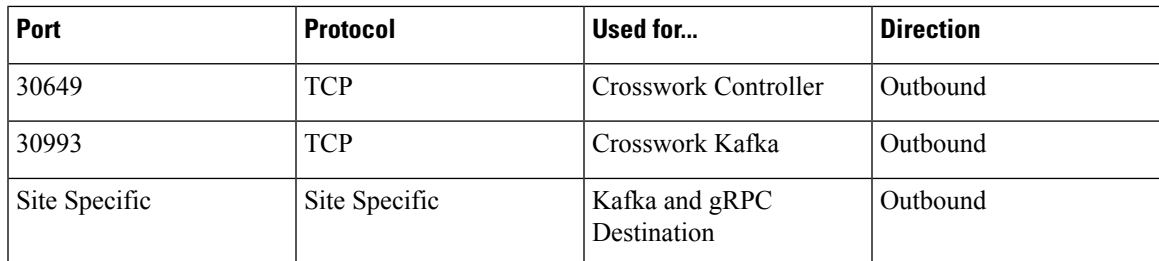

**Table 10: Ports to be Opened on Cisco Crosswork Data Gateway Southbound Interface**

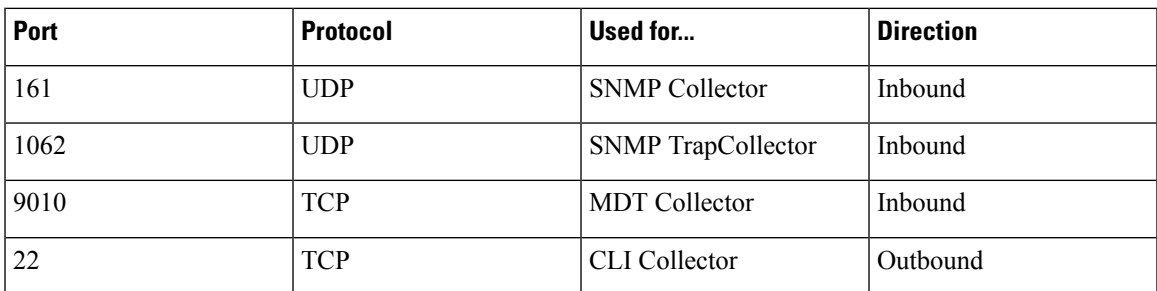

The Interface role to physical name mapping is:

• Management Interface: eth0

I

- Southbound Data Interface: eth1
- Northbound Data Interface: eth2